**AutoCAD Activation X64 Latest**

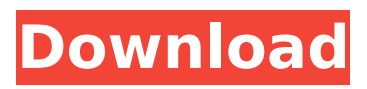

The software uses a blockbased approach, and users manipulate objects and paths (geometric primitives) in a two-dimensional (2D) drawing area by drawing and modifying shapes (primitives), which are grouped to form building blocks that are inserted into a three-dimensional (3D) model. Autodesk released

Cracked AutoCAD With Keygen as a stand-alone application in 1983, in 1988 AutoCAD Product Key LT for the Apple Macintosh, in 1990 the first version of AutoCAD Download With Full Crack available for the Windows platform, and in 1991 AutoCAD for Windows Server. In the past, AutoCAD has been used by many sectors of industry, including architecture, civil

engineering, mechanical engineering, manufacturing, landscape architecture, interior design, and other professions that use 2D drawings, 3D models, or both. Key terms 2D Drawing A drawing produced with AutoCAD using twodimensional (2D) geometric primitives that represent edges and surfaces. In AutoCAD, the user can create a 2D drawing by

adding primitives or by modifying existing objects. 3D Model A 3D geometric model of a real-world object, consisting of thousands of connected lines and surfaces, edges, faces, and volume. 2D Shape A geometric primitive used in AutoCAD for representing two-dimensional shapes. 3D Shape A geometric primitive used in AutoCAD for representing three-

dimensional shapes. 3D Primitive An AutoCAD component that can be moved, rotated, and deleted from a 3D model. Command A menu item in the AutoCAD application or within a command dialog box. In AutoCAD, a command is a menu item or option that is selected when the user types Ctrl+B or an equivalent keyboard shortcut. Command Dialog Box A set

of dialog boxes that appear when a user performs a specified operation. The user can then choose from different options. Component A simple 2D drawing or a 3D primitive in the drawing area. In AutoCAD, components are used to create 2D drawings or to make changes to existing 2D drawings. Component Manager A menu that can be used to manage and edit existing

components in a drawing. Ctrl+B (Backspace) A shortcut key on most PC keyboards for erasing a single

**AutoCAD Crack+ Torrent (Activation Code) Free Download [Updated] 2022**

### Accessibility AutoCAD has become increasingly accessible to the disabled, who use several interface technologies including screen readers, braille

displays, and text-to-speech software to allow easier work. Major versions of AutoCAD implement accessibility features, which can be accessed via menus or shortcut keys. Text can also be read aloud for screen readers and braille displays. Users with vision loss may benefit from AutoCAD being able to read out polylines and other features of their drawings. In 2013, AutoCAD

received an AECOM certificate of accessibility compliant, which recognizes AutoCAD's accessibility and has been endorsed by the Architectural & Transportation Barriers Compliance Board (ATBCB). Editable, scalable templates AutoCAD can export directly to XML (i.e. text files) or DWG (dwg or dxf). These XML files may be edited in an external text editor and

then imported back into AutoCAD. If the initial XML file is saved as a template, AutoCAD will be able to open and display the same drawing with minor modifications. This feature is called a template, and templates may be used to increase productivity. AutoCAD XML templates can be accessed from the Drawing Template window (View menu). A template

consists of a series of blocks of text and AutoCAD commands (called a block); this template is read by AutoCAD and run on the currently selected drawing. Blocks are read from top to bottom, executing the AutoCAD commands specified. Blocks are simple text documents containing one or more blocks of text. Blocks may be text, variables, commands, and

other blocks. The first block in the template is the default block. An empty drawing is created when the template is run for the first time. As with XML files created by AutoCAD from scratch, a template created by AutoCAD is a text-based XML file, and is saved in a file extension.XDL. However, unlike a newly created file, a template created by AutoCAD is not loaded into

memory until it is run. The template is stored in the user's TEMP folder. The template can be accessed from the drawing templates menu on the Design tab. AutoCAD does not support the concept of a template created from a scratch. Each AutoCAD file is unique, and cannot be overwritten by another AutoCAD file. AutoCAD templates can be imported to an existing

### drawing, but only the specific template af5dca3d97

# 2. Open the Autocad 2014 installer 3. Add the following lines of code to the autocad.ini file, at the end of the INI file Code: ; \*\*\*\*\*\*\*\*\*\*\*\*\* \*\*\*ApplicationPath=C:\Progra m Files (x86)\Autodesk\Auto CAD\R14\AutoCAD.exe; [AutoCAD]: \*\*\*\*\*\*\*\*\*\*\*\*\*\*\*\*\*\*\*

\*\*\*\*\*\*\*\*\*\*\*\*\*\*\*\*

# ;UNLIMITED SCANS TO EXPLORE :\*\*\*\*\*\*\*\*\*\*\*\*\*\*\*\*\*\*\*\*

\*\*\*\*\*\*\*\*\*\*\*\*\*\*\*\*\*\*\*\*

;PATH="C:\Program Files (x 86)\Autodesk\AutoCAD\R14\I nventor\svn\scans" ;PATH="C:\Program Files (x 86)\Autodesk\AutoCAD\R14\I nventor\svn\build" ;PATH="C:\Program Files (x 86)\Autodesk\AutoCAD\R14\I nventor\svn\genesis" ;\*\*\*\*\*\*\*\* \*\*\*\*\*\*\*\*\*\*\*\*\*\*\*\*\*\*\*\*\*\*\*\*\*\*\*\*\*\*\*\*

#### ;CUSTOMIZE THE SCANNER :\*\*\*\*\*\*\*\*\*\*\*\*\*\*\*\*\*\*\*

\*\*\*\*\*\*\*\*\*\*\*\*\*\*\*\*\*\*\*\*

;PATH="C:\Program Files (x 86)\Autodesk\AutoCAD\R14\I nventor\svn\scans" ;PATH="C:\Program Files (x 86)\Autodesk\AutoCAD\R14\I nventor\svn\build" ;PATH="C:\Program Files (x 86)\Autodesk\AutoCAD\R14\I nventor\svn\genesis"; \*\*\*\*\*\*\*\*\*

\*\*\*\*\*\*\*\*\*\*\*\*\*\*\*\*\*\*\*\*\*\*\*\*\*\*\*\*\*\*\*

;VIEW BASIC OBJECTS ;\*\*\*

\*\*\*\*\*\*\*\*\*\*\*\*\*\*\*\*\*\*\*\*\*\*\*\*\*\*\*\*\*\*\*\*\*

\*\*\* ;PATH="C:\Program Files (x86)\Autodesk\AutoCAD\R1

# 4\Inventor\svn\scans" ;PATH="C:\Program Files (x 86)\Autodesk\AutoCAD\R14\I nventor\svn\build" ;PATH="C:\Program Files (x 86)\Autodesk\AutoCAD\R14\I nventor\svn\genesis"; \*\*\*\*\*\*\*\*\*

\*\*\*\*\*\*\*\*\*\*\*\*\*\*\*\*\*\*\*\*\*\*\*\*\*\*\*\*\*\*\*

;VIEW 3D OBJECTS ;\*\*\*\*\*\*\*\*

\*\*\*\*\*\*\*\*\*\*\*\*\*\*\*\*\*\*\*\*\*\*\*\*\*\*\*\*\*\*\*

;PATH="C:\Program Files (x 86)\Autodesk\AutoCAD\R14\I nventor\svn\scans" ;PATH="C:\Program Files

#### (x86)\Autodesk\

**What's New in the AutoCAD?**

Drawing Adjustments: Combine parametric entities. Two parametric entities can now be combined. This combines the entities and their supporting parameters into a single entity. (video: 1:05 min.) Enhanced Dimension Import and Measurement Editing Export

measurements to Excel. Export AutoCAD measurements to your local computer as part of your design and communication process. (video: 1:15 min.) Viewing and Documenting Features Show Context Features as ToolTips. When you hover the mouse pointer over an item in the contextual toolbox, see the features it contains. The feature names are shown in

tooltips. For example, when you click a part dimension, the tooltip provides the name of the part dimension. (video: 3:20 min.) Enhanced Ribbon Toolbar: The Multivalue Editing and Design Area tools have been updated. Use them to easily draw complex multilevel geometry. (video: 4:33 min.) Technical Features DNG metadata can now be imported into an OpenRaster file. (video: 2:54

min.) You can now use a tool from an AutoCAD add-on package (such as VisIt) from within the command line. (video: 5:07 min.) The Type and Size values in the Datum Reference tool are now displayed as stars. (video: 1:19 min.) Support for.NET Framework 4.0, which adds support for COM components, as well as the new release of Microsoft.NET 4.5 for

Windows Store apps. (video: 1:48 min.) Updates to AutoCAD 2D and 3D The new 2D and 3D modeling tools are designed to let you quickly generate professionalquality 2D and 3D models. The new 2D modeling tools include the Pencil tool and Drafting Area tools. The new 3D modeling tools include the 3D modeling tools and the 3D geometry utilities. They give you the tools to

rapidly create robust 3D models. These tools let you quickly and easily create the 3D models that you need for your designs. Drafting Tools Pencil Tool: Use the Pencil tool to create and modify all kinds of 2D designs. The Pencil tool now has a customizable brush tip to support advanced effects such as negative space and eraser stroking. Drafting Area Tools

**System Requirements For AutoCAD:**

The The Minimum Powered by the Windows® 7 operating system, Advanced Edition supports capabilities that will have no effect on a lower edition. However, will have a negative effect on an earlier edition. introduces new features and capabilities for Microsoft® Office 2007 for the Windows platform, and for its server and client

### applications. Starts with the Windows<sup>®</sup> 7 operating system, Office 2007 and updates you to the most current version of the products. includes updates

[https://navchaitanyatimes.com/wp-content/uploads/2022/08/AutoCAD\\_Crack\\_\\_-1.pdf](https://navchaitanyatimes.com/wp-content/uploads/2022/08/AutoCAD_Crack__-1.pdf) [https://wakelet.com/wake/V6sZAlC0doom\\_l8x7vAni](https://wakelet.com/wake/V6sZAlC0doom_l8x7vAni) <http://periodistasagroalimentarios.org/advert/autocad-20-0-crack-free-latest/> <http://it-labx.ru/?p=124297> <http://pepsistars.com/autocad-23-0-crack-free-2022/> <https://ccptwo.com/?p=36590> <https://bhatimindcare.com/wp-content/uploads/2022/08/beltniag.pdf> <http://www.male-blog.com/wp-content/uploads/2022/08/AutoCAD79.pdf> <https://fitenvitaalfriesland.nl/autocad-21-0-crack-lifetime-activation-code-win-mac/> <https://royalbeyouty.com/2022/08/10/autocad-24-0-crack-with-key-mac-win-2022-new/> <https://www.flyerbee.com/autocad-crack-free-download-latest-2022-3/> [https://www.valenciacfacademyitaly.com/2022/08/10/autocad-2017-21-0-crack-with-registration](https://www.valenciacfacademyitaly.com/2022/08/10/autocad-2017-21-0-crack-with-registration-code-129311/)[code-129311/](https://www.valenciacfacademyitaly.com/2022/08/10/autocad-2017-21-0-crack-with-registration-code-129311/) <https://magiclifequicksell.com/wp-content/uploads/2022/08/AutoCAD-33.pdf> <https://www.mtcpreps.com/wp-content/uploads/2022/08/gatexile.pdf>

<http://bariatric-club.net/?p=53300>